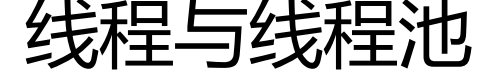

作者:WTF

- 原文链接:https://ld246.com/article/1613662194105
- 来源网站:[链滴](https://ld246.com/member/WTF)
- 许可协议:[署名-相同方式共享 4.0 国际 \(CC BY-SA 4.0\)](https://ld246.com/article/1613662194105)

<h2 id="1-CPU">1、CPU</h2> <p>CPU 并不知道线程进程之类的概念</p> <p>CPU 只知道两件事:</p>  $\langle$ ol $>$ <li>从内存中取出指令</li> <li>执行指令,然后回到 1<br> <img src="https://ld246.com/images/img-loading.svg" alt="image.png" data-src="https://b3 ogfile.com/file/2021/02/image-1473549f.png?imageView2/2/interlace/1/format/jpg"></li>  $\langle$ ol> <p>Q1:CPU 从哪里取出指令?</p> <p>{|| PC 寄存器 (Program Counter) ,也就是程序计数器,可以把寄存器理解为存取速度更快的 存。</p> <p>Q2:PC 寄存器中存放的是什么?<br> 存放的是指令在内存中的地址,这里的指令是 CPU 将要执行的下一条指令。<br> <img src="https://ld246.com/images/img-loading.svg" alt="image.png" data-src="https://b3 ogfile.com/file/2021/02/image-3717a35b.png?imageView2/2/interlace/1/format/jpg"></p> <p>Q3:谁来设置 PC 寄存器中的指令地址?<br> Ⅲ 原来 PC 寄存器中的地址是默认自动加 1 的,因为大部分情况下 CPU 都是一条接一条的顺序执行 当遇到 if、else 时,这种顺序执行就被打破了,CPU 在执行这类指令时会根据计算结果来动态改变 PC 寄存器的值,这样 CPU 就可以正确的跳转到需要执行的指令了。</p> <p>Q4:PC 寄存器中的初始值是怎么被设置的?<br> Ⅲ CPU 执行的指令来自内存,内存中的指令是从磁盘中保存的可执行程序加载过来的,磁盘中的可执 程序是编译器生成的,编译器从我们<strong>定义的函数</strong>中生成的机器指令。<br> <img src="https://ld246.com/images/img-loading.svg" alt="image.png" data-src="https://b3 ogfile.com/file/2021/02/image-d574b285.png?imageView2/2/interlace/1/format/jpg"></p> <p>函数被编译后才会形成 CPU 执行的指令,那么我们该如何让 CPU 执行一个函数呢?,显然我们 需找到函数被编译后的第一条指令就可以了,第一条指令就是函数入口。</p> <h2 id="2-从CPU到操作系统">2、从 CPU 到操作系统</h2> <p>我们想让 CPU 执行某个函数,只需要把函数对应的第一条级其执行装入 PC 寄存器就可以了, 样即使没有操作系统我们也可以让 CPU 执行程序,虽然可行但是非常繁琐。</p> <p>我们需要:</p>  $|&$ <li>在内存中找到一块大小合适的区域装入程序</li> <li>找到函数入口, 设置好 PC 寄存器让 CPU 开始执行程序</li>  $<$ /ol $>$ <p>机器指令需要加载到内存中执行,因此需要记录下内存的起始地址和长度,同时需要找到函数的 口地址并写到 PC 寄存器中。想一想需要一个数据结构来记录下这些信息。</p> <p>数据结构大致如下:</p> <pre><code class="language-cpp highlight-chroma"><span class="highlight-line"><span cl ss="highlight-cl"><span class="highlight-k">struct</span> <span class="highlight-err">\*\*\* /span> <span class="highlight-p">{</span> </span></span><span class="highlight-line"><span class="highlight-cl"> <span class="hi hlight-kt">void</span><span class="highlight-o">\*</span> <span class="highlight-n">star \_addr</span><span class="highlight-p">;</span> </span></span><span class="highlight-line"><span class="highlight-cl"> <span class="hi hlight-kt">int</span> <span class="highlight-n">len</span><span class="highlight-p">;</ pan> </span></span><span class="highlight-line"><span class="highlight-cl"> </span></span><span class="highlight-line"><span class="highlight-cl"> <span class="hi hlight-kt">void</span><span class="highlight-o">\*</span> <span class="highlight-n">star \_point</span><span class="highlight-p">;</span> </span></span><span class="highlight-line"><span class="highlight-cl"> <span class="hi hlight-p">...</span> </span></span><span class="highlight-line"><span class="highlight-cl"><span class="high

 $\mathsf{qht-p}^*$  >  $\mathsf{r}$  </span> </span></span></code></pre> <p>这个结构体用来记录程序在被加载到内存中的运行状态,程序从磁盘加载到内存跑起来叫进程 Pr cess。</p> <p>CPU 执行的第一个函数叫 main 函数。</p> <p>完成上述两个步骤的程序被称作操作系统 Operating System。</p> <h2 id="3-从单核到多核-如何充分利用多核-">3、从单核到多核,如何充分利用多核?</h2> <p>Q1:假设我们想写一个程序并且要充分利用多核该怎么办?<br> 多开几个进程?<br> Ⅲ 有道理, 但是存在问题: </p>  $\langle$ ol $>$ <li>进程需要占用内存空间,如果多个进程基于同一个可执行程序,那么这些进程在内存区域中的内 几乎完全相同,这显然会造成内存的浪费。</li> <li>计算机处理的任务可能是比较复杂的,涉及到了进程间通信,由于各个进程处于不同的内存地址 间,进程间通信天然需要借助操作系统,既增大了编程难度也增加了系统开销。</li>  $<$ /ol $>$ <h2 id="4-从进程到线程">4、从进程到线程</h2> <p>所谓进程无非就是内存中的一段区域,这段区域保存了 CPU 执行的机器指令以及函数运行时的 栈信息,要想让进程运行,就把 main 函数的第一条机器指令地址写入 PC 寄存器,这样进程就运行 来了。</p> <p>进程的缺点在于只有一个入口函数,也就是 main 函数,因此进程中的机器指令只能被一个 CPU 执行。</p> <p>Q1:有没有办法让多个 CPU 来执行同一个进程中的机器指令?<br> Ⅲ 既然我们可以把 main 函数的第一条指令地址写入 PC 寄存器,那么其他函数和 main 函数有什么 别呢?没 什么区别, main 函数的特殊之处无非就是 CPU 的第一个函数, 我们可以把 PC 寄存器指 main 函数, 就可以把 PC 寄存器指向任何一个函数。</p> <p>当我们把 PC 寄存器指向非 main 函数时,线程就诞生了。</p> <p>一个进程内可以有多个入口函数,也就是说属于同一个进程中的机器指令可以被多个 CPU 同时 行。</p> <p><strong>注意</strong>: 这是一个和进程不同的概念, 创建进程时我们需要在内存中找到一 合是的区域以装入进程,然后把 CPU 的 PC 寄存器指向 main 函数,也就是说进程中只有一个执行  $\sqrt{p}$ <p>但是现在不一样了,多个 CPU 可以在同一个屋檐下(进程占用的内存区域)同时执行属于该进 的多个入口函数,也就是说现在一个进程内可以有多个执行流了。执行流也就是线程。</p> <p>操作系统为每个进程维护了一堆信息,用来记录进程所属的内存空间等,这对信息记为数据集 A  $<$ /p> <p>同样的,操作系统也需要为线程维护一堆信息,用来记录线程的入口函数或者堆栈信息等,这对 据记为数据集 B。</p> <p>显然数据集 B 要比数据集 A 的量要少,同时不像进程,创建一个线程时无需去内存中找一段内 空间,因为线程时运行在所处进程的地址空间的,这块地址空间在程序启动时已经创建完毕,同时线 是程序在运行期间创建的(进程启动后),因此当线程开始运行的时候这块地址空间就已经存在了, 以直接使用。这就是创建线程比创建进程快的原因(还有其他原因)。</p> <p>有了线程的概念后,我们只需在进程开启后创建多个线程就可以让所有 CPU 忙起来,这就是所 高性能、高并发的根本所在。</p> <p>注意:由于各个线程共享进程的内存地址空间,因此线程之间的通信无需借助操作系统,这给程 员带来极大方便的同时也带来了无尽的麻烦,多线程遇到的多数问题都出自于线程间的通信太方便了 出错的根源在于 CPU 执行指令时根本没有线程的概念,多线程编程面临的互斥与同步问题需要程序 自己解决,…</p> <p><strong>提醒</strong>:单核的情况下也可以创建出多个线程,线程是操作系统层面的实现 和有多少个核心没有关系,CPU 在执行机器指令时也意识不到执行的机器指令属于哪个线程。一个 C U,操作系统也可以通过线程调度让各个线程同时向前推进,方法就是将 CPU 的时间片在各个线程间 回分配,看起来同时运行,但实际上任意时刻只有一个线程在运行。</p> <h2 id="5-线程与内存">5、线程与内存</h2> <p>把 CPU 的 PC 寄存器指向线程的入口函数,这样线程就可以运行起来了,这就是为什么我们创

线程时必须指定入口函数的原因。</p> <pre><code class="language-cpp highlight-chroma"><span class="highlight-line"><span cl ss="highlight-cl"><span class="highlight-c1">// 设置线程入口函数DoSomething </span></span></span><span class="highlight-line"><span class="highlight-cl"><span cla s="highlight-c1"></span><span class="highlight-kr">thread</span> <span class="highligh -o">=</span> <span class="highlight-n">CreateThread</span><span class="highlight-p"> </span><span class="highlight-n">DoSomething</span><span class="highlight-p">);</sp  $n$ </span></span><span class="highlight-line"><span class="highlight-cl"> </span></span><span class="highlight-line"><span class="highlight-cl"><span class="high ight-c1">// 让线程运行起来 </span></span></span><span class="highlight-line"><span class="highlight-cl"><span cla s="highlight-c1"></span><span class="highlight-kr">thread</span><span class="highlight p">.</span><span class="highlight-n">Run</span><span class="highlight-p">();</span> </span></span></code></pre> <p>Q1:线程和内存有什么关联?<br> m 函数在执行时产生的数据包括:函数参数,局部变量,返回地址等信息。这些信息是保存在栈中的 线程这个概念还没有出现时,进程中只有一个执行流,因此只有一个栈,这个栈的栈底就是进程的入 函数 main 函数。</p> <p><img src="https://ld246.com/images/img-loading.svg" alt="image.png" data-src="https: /b3logfile.com/file/2021/02/image-accc3210.png?imageView2/2/interlace/1/format/jpg"></ > <p>有了线程以后,一个进程中就存在多个执行入口,即同时存在多个执行流,只有一个执行流的进 需要一个栈来保存运行时信息,那么很显然有多个执行流就需要多个栈来保存各个执行流的信息,也 是说操作系统需要为每个线程在进程的地址空间中分配一个栈,即每个线程都有独属于自己的栈。</ > <p>创建线程需要消耗进程内存空间。</p> <p><img src="https://ld246.com/images/img-loading.svg" alt="image.png" data-src="https: /b3logfile.com/file/2021/02/image-f21e4842.png?imageView2/2/interlace/1/format/jpg"></ > <h2 id="6-线程的使用">6、线程的使用</h2> <p>从生命周期的角度将,线程要处理的任务有两类:长任务和短任务。</p>  $|<$ ol $|>$ <li>长任务 long-lived tasks<br> Ⅲ 任务存活的时间很长,如 word,我们在 word 中编辑的文字需要保存在磁盘上,往磁盘上写数据 是一个任务,这时比较好的办法就是专门创建一个写磁盘的线程,该写线程的生命周期和 word 进程 一样的,dakaiword 就创建写线程,关闭 word 时才销毁。</li>  $<$ /ol> <p> 这种场景非常适合创建专用的线程来处理某些特定任务。</p> <ol start="2"> <li>短任务 short-lived tasks<br> 任务处理的时间很短,比如一次网络请求,一次数据库查询,这种任务可以在短时间内快速处理完 。因此段任务多见于各种 server, 如 web server, database server, file server 等。</li>  $\langle$ ol> <p>Ⅲ 特点: </p> <p>Ⅲ Ⅲ 任务处理所需时间短,<br> 任务数量巨大</p> <p>Q1:如何处理这种类型的任务?<br> 当 server 接收到一个请求后就创建一个线程来处理任务,处理完成后销毁该线程。<br> 这种方法被称为 thread-per-request,一个请求就创建一个线程。<br> 如果是长任务,这种方法很好,<br> 但是对于大量的短任务,这种方法虽然实现简单但是有缺点:</p>

<p> 1. 线程是操作系统中的概念,因此创建线程天然需要借助操作系统完成,操作系统创建销毁 程是需要消耗时间的。<br>

llllll 2. 每个线程需要自己独立的栈,因此创建大量线程会消耗过多的内仔等糸统资源。</p> <p>这就好比你是一个工厂老板(想想都很开心有没有),手里有很多订单,每来一批订单就要招一 工人,生产的产品非常简单,工人们很快就能处理完,处理完这批订单后就把这些千辛万苦招过来的 人辞退掉,当有新的订单时你再千辛万苦的招一遍工人,干活儿 5 分钟招人 10 小时,如果你不是励 要让企业倒闭的话大概是不会这么做的。</p>

<p>因此更好的策略就是招一批人后就地养着,有订单时处理订单,没订单时闲着。</p> <p>这就是线程池的由来。</p>

<h2 id="7-线程池">7、线程池</h2>

<p>创建一批线程,之后就不再释放,有任务就交给这些线程处理,因此无需频繁的创建销毁线程, 程个数通常是固定的,也不会消耗过多的内存,这里的思想就是复用、可控。</p>

<p>Q1:怎么给线程池提交任务?这些任务又是怎么给到线程池中的线程?<br>

 数据结构中的队列天然适合这种场景,提交任务的就是生产者,消费线程的就是消费者。<br> Ⅲ \* [ ] 待看: 生产者消费者</p>

<p>一般来说提交给线程池的任务包含两部分:</p>

<p> 1. 需要被处理的数据<br>

2. 处理数据的函数</p>

<p>伪代码: struct 可以理解为 class</p>

<pre><code class="language-cpp highlight-chroma"><span class="highlight-line"><span cl ss="highlight-cl"><span class="highlight-k">struct</span> <span class="highlight-nc">tas </span> <span class="highlight-p">{</span>

</span></span><span class="highlight-line"><span class="highlight-cl"> <span class="h ghlight-kt">void</span><span class="highlight-o">\*</span> <span class="highlight-n">da a</span><span class="highlight-p">;</span> <span class="highlight-c1">// 任务所携带 数据

</span></span></span><span class="highlight-line"><span class="highlight-cl"><span cla s="highlight-c1"></span> <span class="highlight-n">handler</span> <span class="highli ht-n">handle</span><span class="highlight-p">;</span> <span class="highlight-c1">// 理数据的方法

</span></span></span><span class="highlight-line"><span class="highlight-cl"><span cla s="highlight-c1"></span><span class="highlight-p">}</span>

</span></span></code></pre>

<p>线程池中的线程会阻塞在队列上,当生产者向队列中写入数据后,线程池中的某个线程会被唤醒 将该线程从队列中取出上述结构体,以结构体中的数据为参数并调用处理函数。</p>

<pre><code class="language-cpp highlight-chroma"><span class="highlight-line"><span cl ss="highlight-cl"><span class="highlight-k">while</span><span class="highlight-p">(</sp n><span class="highlight-nb">true</span><span class="highlight-p">)</span> <span clas ="highlight-p">{</span>

</span></span><span class="highlight-line"><span class="highlight-cl"> <span class="hi hlight-k">struct</span> <span class="highlight-nc">task</span> <span class="highlight-o >=</span> <span class="highlight-n">GetFromQueue</span><span class="highlight-p">() </span> <span class="highlight-c1">// 从队列中取出数据

</span></span></span><span class="highlight-line"><span class="highlight-cl"><span cla s="highlight-c1"></span> <span class="highlight-n">task</span><span class="highlight-o >-&gt;</span><span class="highlight-n">handle</span><span class="highlight-p">(</spa ><span class="highlight-n">task</span><span class="highlight-o">-&gt;</span><span cla s="highlight-n">data</span><span class="highlight-p">);</span> <span class="highligh -c1">// 处理数据

</span></span></span><span class="highlight-line"><span class="highlight-cl"><span cla s="highlight-c1"></span><span class="highlight-p">}</span>

</span></span></code></pre>

<h2 id="8-线程池中线程的数量">8、线程池中线程的数量</h2>

<p>要知道线程池中的线程过少就不能充分利用 CPU,线程创建的过多反而会造成系统性能下降, 存占用过多,线程切换造成的消耗等。因此线程的数量不能太多也不能太少。</p>

<p>线程池处理的任务:<br>

 从生命周期看:长任务、短任务<br> 从处理任务所需的资源角度看:CPU 密集型和 I/O 密集型<br>  $\tt\rm III$   $\tt\t\t\t\rm II$  . CPU 密集型<br> Ⅲ Ⅲ Ⅲ 处理任务不需要依赖外部 I/O,如科学计算,矩阵运算等。这种情况下只要线程的数量和核 基本相同就可以完全充分利用 CPU。<br> 2. I/O 密集型<br> Ⅲ Ⅲ Ⅲ 理论上 2N 个线程, 具体情况具体分析。</p> <p>线程池仅仅时多线程的一种使用形式,因此多线程面临的问题线程池同样不能避免,像死锁问题 race condition? 问题等, 参考操作系统相关资料, 打好基础! !! </p> <h2 id="9-线程池使用的最佳实践">9、线程池使用的最佳实践</h2> <p>使用前需考虑:</p>  $\langle$ ol $>$ <li>充分理解你的任务,是长任务还是短任务,CPU 密集型还是 I/O 密集型,如果都有,可能更好 办法是把两类任务放到不同的线程池中,这样也许可以更好的确定线程数量。</li> <li>如果线程池中的任务有 I/O 操作,务必设置超时,否则该线程可能会一直阻塞。</li> <li>线程池中的任务最好不要同步等待其他任务的结果。</li>  $\langle$ ol> <p>【整理】【原文:<a href="https://ld246.com/forward?goto=http%3A%2F%2Fwww.52im. et%2Fthread-3272-1-1.html" target="\_blank" rel="nofollow ugc">http://www.52im.net/threa -3272-1-1.html</a> 】</p> <pre><code class="highlight-chroma"><span class="highlight-line"><span class="highlight  $cl^{\mathsf{in}}$ </span></span></code></pre> <pre><code class="highlight-chroma"><span class="highlight-line"><span class="highlight  $cl"$ </span></span></code></pre> <pre><code class="highlight-chroma"><span class="highlight-line"><span class="highlight  $cl"$ 

</span></span></code></pre>